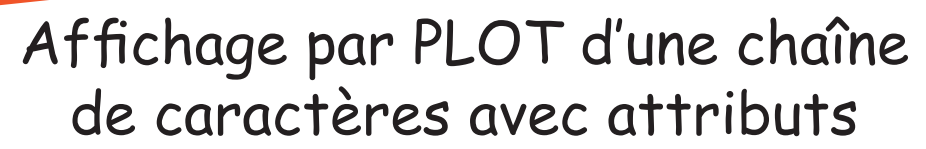

*par André C.*

Avec le Super-Oric, les commandes d'affichage : **PRINTéléments\_à\_imprimer, PRINT@,x,y;éléments\_à\_imprimer PLOTx,y,chaîne\_de\_caractères**

**Routinothèque Super-Oric**

affichent selon les couleurs PAPER et INK en cours. Mais comme avec l'Oric classique, ces commandes PAPER et INK modifient la couleur de tous les éléments de l'écran texte, même ceux qui sont déjà affichés.

**Avec l'Oric classique,** pour changer spécifiquement les couleurs d'un élément, il faut placer par-devant un ou plusieurs attributs.

**SUPER ADVITAIO**  $Grrr$ 

**Avec le Super-Oric,** les attributs sont intégrés au code ASCII de chaque caractère. En conséquence, il faut un "word" (2 octets) pour définir chaque caractère. Seule la commande PLOT x,y,word permet d'afficher les caractères avec leurs attributs.

Le programme ci-dessous illustre la différence entre PRINT et PLOT. Il fait appel à la routine universelle "Affichage par PLOT d'une chaîne de caractères avec attributs" (lignes 22000 à 22 70).

```
 100 ' Test du S/P d'affichage
110 ' Code PA pour No de Palette, priorite etc.
120 GOSUB 33001: ' Redefinition des couleurs
130 CLS: ' Ecran blanc
140 PRINT@10,8;"SALUT"
150 S$="LES GARS":PA=#2400:X=10:Y=10:GOSUB 22020
160 S$="A PLUS...":PA=#2800:X=10:Y=12:GOSUB 22020
170 END
22000 ' Affichage d'une chaine de caracteres avec attribut
22010 ' En entrée S$, PA, X et Y
                                                                CAPS
22020 X=X-1:L=LEN(S$)
22030 FOR I=1 TO L
22040 C$=MID$(S$,I,1):AS=ASC(C$)
                                             SALUT
22050 PLOT X+I,Y,AS+PA
                                             LES GARS
                                   Ready
22060 NEXT
                                             A PLUS...
22070 RETURN
33000 ' Redefinition des couleurs Oric
33001 DEF INK 0,#7FFF: 'Palette 0 Couleur 0 Blanc (Oric 7)
33002 DEF INK 1,#0000: 'Palette 0 Couleur 1 Noir (Oric 0)
33003 DEF INK 2,#7FE0: 'Palette 0 Couleur 2 Cyan (Oric 6)
33004 DEF INK 3,#03E0: 'Palette 0 Couleur 3 Vert (Oric 2)
33005 DEF INK 4,#7FFF: 'Palette 1 Couleur 0 Blanc (Oric 7)
33006 DEF INK 5,#7C00: 'Palette 1 Couleur 1 Bleu (Oric 4)
33007 DEF INK 6,#03FF: 'Palette 1 Couleur 2 Jaune (Oric 3)
33008 DEF INK 7,#7C1F: 'Palette 1 Couleur 3 Magenta (Oric 5)
33009 DEF INK 8,#03E0: 'Palette 2 Couleur 0 Vert (Oric 2)
33010 DEF INK 9,#001F: 'Palette 2 Couleur 1 Rouge (Oric 1)
33011 RETURN
```
On observe que le code PA est ajouté au code Ascii. Ici PA indique que les caractères doivent être affichés avec la priorité 1 (PA=#2xxx) et la palette 1 (PA=#2400) ou 2 (PA=#2800).